**Youtube Video Scheduler And Renamer Полная версия Скачать [April-2022]**

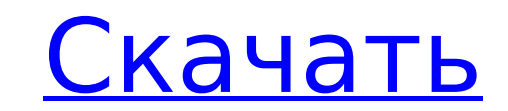

## **Youtube Video Scheduler And Renamer Crack [Mac/Win] (Final 2022)**

=============================================== ✓ Автоматическое планирование. Загружайте новые видео, которые будут автоматически переименованы в соответствии с заранее заданным расписанием. ✔.✓ Переименовать любое видео. Вы можете переименовать любое видео в соответствии с запланированным временем и датой. У Автоматическое уведомление по электронной почте, чтобы вы знали, что новое видео готово. У Планирование д Наше программное обеспечение для планирования полностью интегрировано с AdWords. Теперь вы можете автоматически присваивать имена всем своим новым видео, когда публикуете их в AdWords. √ Больше не нужно возиться с вашими вручную. У Пакетное переименование всех видео У Также можно загружать старые видео У Больше не нужно обновлять видео вручную У Легко создавайте миниатюры для ваших видеофайлов У Автоматически определяет региональные настр вашего компьютера √ Начните использовать наше программное обеспечение, чтобы назвать свои новые видео уже сегодня! √ Переименуйте все видео одним щелчком мыши ! √ Больше не нужно возиться с вашими файлами вручную √ Совместимость с Windows 8.1 и Windows 10. √ Легко создавайте миниатюры для ваших видеофайлов √ Автоматически определять регион вашего компьютера для вас √ Назовите свои недавно загруженные видео без проблем √ Легко переименовывайте любые видео √ Переименуйте и загрузите все видео в один клик √ Совместим со всеми основными сайтами потокового видео. √ Автоматически определяет региональные настройки вашего компьютера √ Совместимость с Windows 8.1 и Windows 10. √ Легко создавайте миниатюры для ваших видеофайлов / Автоматически определять регион вашего компьютера для вас / Совместим со всеми основными сайтами потокового видео. / Больше не нужно тратить ручную настройку видео. У Вы можете назвать свои видео через несколько минут. У Вам больше не нужно запускать программу для переименования ваших видео У Легко меняйте формат видео У Выберите тип видеофайла, дату, время, р д. √Экономьте время и удаляйте ненужные файлы / Совместимость с Windows 7, 8, 8.1 и 10 / Автоматическое определение региона вашего компьютера для вас / Можете назвать любое видео, которое хотите / Назовите все видео одним мыши. √ Совместим со всеми основными сайтами потокового видео. √ Легко создавайте миниатюры для ваших видеофайлов √ Автоматическое определение региона вашего компьютера для вас √ Совместимость с Windows 7 1709е42с4с

Запланированное переименование видео С Youtube Video Scheduler и Renamer вам не придется переименовывать все запланированные видео одно за другим, если это расписание уже было создано. Просто импортируйте их, и процесс переименования будет выполнен мгновенно, без каких-либо усилий с вашей стороны. Вы можете переименовать все свои видео в соответствии с их расписанием и даже переименовать их с оригинальным названием и описанием видео YouT Чтобы переименовать свое расписание, вам нужно перейти на страницу Расписание. Нажмите на день, время и продолжительность, для которых вы хотите переименовать видео. Как только у вас будет нужное время, установите видеофай качестве желаемого имени. Нажмите на кнопку «Изменить», и все готово.

#### **Youtube Video Scheduler And Renamer**

### **Youtube Video Scheduler And Renamer Crack + Activation Code Free**

Чрезвычайно популярные ютуберы согласны с тем, что планирование видео в видео и автоматическое переименование видео - это не только просто и полезно, но и лучший способ получить запланированные видео к тому времени, которо хотите. Не только это, но и то, что вы можете загружать видео для массового редактирования на лету. Эти замечательные инструменты созданы для того, чтобы сделать это за вас. ПРИМЕЧАНИЕ. Все эти инструменты находятся в наш Tricks and Tips]( Количество просмотров Количество просмотров Количество просмотров Количество просмотров Количество просмотров Количество просмотров Количество просмотров Количество просмотров Количество просмотров Колич просмотров Количество просмотров Количество просмотров

#### **What's New In Youtube Video Scheduler And Renamer?**

Youtube Video Scheduler and Renamer включает в себя возможность устанавливать, просматривать, экспортировать и импортировать весь график загрузки Youtube, предварительно просматривая все видео и синхронизируя название вид запланированной датой загрузки. Возможности Youtube Video Scheduler и Renamer: / Встроенное планирование. / Предварительный просмотр всех видео в расписании загрузки на Youtube. / Вы можете загрузить несколько видео однов свой канал Youtube. У Импорт и экспорт расписания загрузки на Youtube. У Экспорт вашего расписания в файл .csv. У Превью аудиофайлов (длительность, файлы .avi и .m4a). У Легкое переименование ваших видео. У Автоматическа неиспользуемых видео. У Поддерживает пакетное переименование. У Экспорт расписания в .csv. У Экспортер в трех разных форматах: .txt, xlsx и .csv. У Совместимость с Windows XP, Windows 8, Windows 8, Windows 10. У Поддержк Функция экспорта запланированных видео на Youtube. V Функция импорта Youtube в расписании. V Включает планировщик для создания расписания и импортер для его импорта. V Youtube планирует поддержку загрузчиков. V Youtube Sc AutoCleaner. У Планировщик Youtube как переименовщик. У Автоматическое удаление файлов из каталога загрузки. У Может отображать видео, упорядоченные по дате, каналу, загрузчику и так далее. У Расписание можно распечатать формате PDF. / Резервное копирование и восстановление. Требования к Youtube Video Scheduler и Renamer: / Ютуб 2.11.1 или выше. / Минимум английский: 15 Word. / Что вы можете сделать с помощью Youtube Video Scheduler и Ren Полностью организуйте график загрузки на Youtube. / Переименуйте видео расписания загрузки на Youtube без каких-либо усилий. / Предварительный просмотр всех видео в расписании загрузки на Youtube. / Загружайте несколько в одновременно на свой канал Youtube. У Расписание загрузки видео с помощью кнопок загрузки Youtube. У Переименовывать видео по дате, каналу, загрузчику и т. д. У Экспортер в трех разных форматах: .txt, xlsx и .csv. У Совм XP, Windows 7, Windows 8,

# **System Requirements For Youtube Video Scheduler And Renamer:**

ОС: Windows 10, Windows 8.1, Windows 7, Windows Vista (32-разрядная и 64-разрядная), Windows XP (32-разрядная и 64-разрядная и 64-разрядная) Процессор: Intel Pentium 4 2,66 ГГц или выше, AMD Athlon 3,40 ГГц или выше Памят ОЗУ) Жесткий диск: 2 ГБ свободного места Графика: совместимый с DirectX 9.0 графический процессор с 128 МБ видеопамяти. Видео: 1024x768 или выше